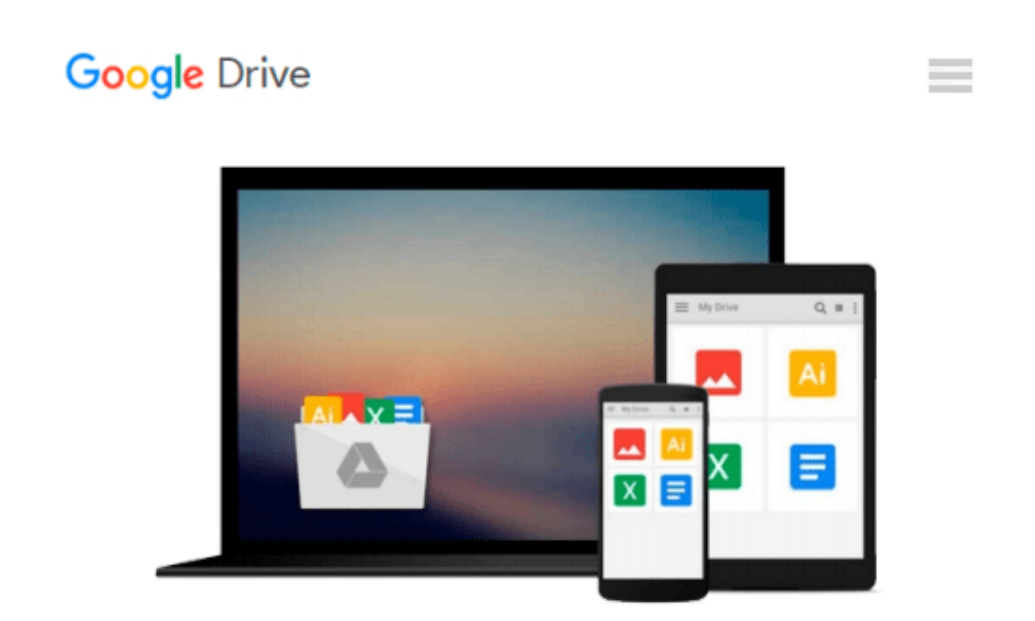

# **Zerstörungsfreie Bildbearbeitung mit Adobe Photoshop CS6 und CC - Teil 3 (German Edition)**

*Sven Fischer*

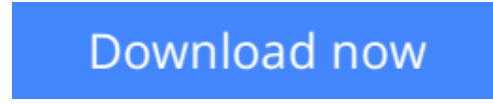

[Click here](http://toolbook.site/go/read.php?id=B00HQEKSMI) if your download doesn"t start automatically

## **Zerstörungsfreie Bildbearbeitung mit Adobe Photoshop CS6 und CC - Teil 3 (German Edition)**

Sven Fischer

**Zerstörungsfreie Bildbearbeitung mit Adobe Photoshop CS6 und CC - Teil 3 (German Edition)** Sven Fischer

Zerstörungsfreie Bildbearbeitung? Klingt seltsam, aber in diesem Buch geht es darum, digitale Bilder zu bearbeiten, ohne sie unwiederbringlich zu verändern.

Vielleicht erscheint das als Widerspruch. Aber in dieser Buchreihe geht es um eine moderne, elegante Form der Bildbearbeitung, die es ermöglicht, Veränderungen an digitalen Bildern vorzunehmen, die jederzeit verlustfrei revidiert, bzw. nachbearbeitet werden können.

Die bisherige digitale Bildbearbeitung basiert darauf, Bilder durch die direkte Manipulation einzelner Pixel zu bearbeiten, die Änderungen werden immer ins Bild eingerechnet. Sie können nicht wieder zurück genommen werden und Korrekturen sind nur mit Qualitätseinbußen machbar. Diese Zeiten sind nun vorbei. Zerstörungsfreie Bildbearbeitung hat das Ziel, ein digitales Bild weitgehend im Originalzustand zu belassen und möglichst viele Bearbeitungen oder Veränderungen so anzulegen, dass sie diesen Originalzustand nicht beeinträchtigen. Darüber hinaus sollen Veränderungen am Bild, also Korrekturen und Montagen, so durchgeführt werden, dass sie jederzeit wieder editierbar sind.

Das ermöglicht eine hohe Flexibilität, man kann schnell auf geänderte Kundenwünsche eingehen und erreicht eine deutliche bessere Qualität in der Weiterverarbeitung der Bilddaten.

Der Trend zu dieser modernen Art der Bildbearbeitung zeigt sich in Adobe Photoshop schon seit einigen Versionen. Viele Anwender nutzen die neuen Möglichkeiten aber noch nicht oder zumindest nicht in großem Umfang. Genau dazu möchte diese Buchreihe animieren und ermutigen.

In dieser Ausgabe geht es um die Möglichkeiten der Einstellungsebenen. Gezeigt werden u.a. Beispiele zur Erzeugung hochwertiger Schwarzweiss-Fotos und komplexe Freisteller, z.B. Harre.

 $\triangle$  **[Download](http://toolbook.site/go/read.php?id=B00HQEKSMI)** [Zerstörungsfreie Bildbearbeitung mit Adobe Photos ...pdf](http://toolbook.site/go/read.php?id=B00HQEKSMI)

**[Read Online](http://toolbook.site/go/read.php?id=B00HQEKSMI)** [Zerstörungsfreie Bildbearbeitung mit Adobe Phot ...pdf](http://toolbook.site/go/read.php?id=B00HQEKSMI)

#### **Download and Read Free Online Zerstörungsfreie Bildbearbeitung mit Adobe Photoshop CS6 und CC - Teil 3 (German Edition) Sven Fischer**

#### **From reader reviews:**

#### **Christopher Price:**

Reading can called imagination hangout, why? Because while you are reading a book mainly book entitled Zerstörungsfreie Bildbearbeitung mit Adobe Photoshop CS6 und CC - Teil 3 (German Edition) your mind will drift away trough every dimension, wandering in every single aspect that maybe unidentified for but surely will become your mind friends. Imaging every single word written in a e-book then become one form conclusion and explanation that maybe you never get ahead of. The Zerstörungsfreie Bildbearbeitung mit Adobe Photoshop CS6 und CC - Teil 3 (German Edition) giving you another experience more than blown away your thoughts but also giving you useful facts for your better life on this era. So now let us demonstrate the relaxing pattern this is your body and mind will probably be pleased when you are finished studying it, like winning an activity. Do you want to try this extraordinary wasting spare time activity?

#### **Hector Naranjo:**

Are you kind of active person, only have 10 as well as 15 minute in your day time to upgrading your mind skill or thinking skill actually analytical thinking? Then you are receiving problem with the book than can satisfy your short period of time to read it because all of this time you only find publication that need more time to be learn. Zerstörungsfreie Bildbearbeitung mit Adobe Photoshop CS6 und CC - Teil 3 (German Edition) can be your answer as it can be read by you who have those short free time problems.

#### **Richard Crowe:**

Reading a book to be new life style in this 12 months; every people loves to learn a book. When you learn a book you can get a lot of benefit. When you read ebooks, you can improve your knowledge, since book has a lot of information upon it. The information that you will get depend on what sorts of book that you have read. If you want to get information about your study, you can read education books, but if you act like you want to entertain yourself read a fiction books, this kind of us novel, comics, and also soon. The Zerstörungsfreie Bildbearbeitung mit Adobe Photoshop CS6 und CC - Teil 3 (German Edition) provide you with new experience in looking at a book.

#### **Elizabeth Jamerson:**

Many people said that they feel bored stiff when they reading a guide. They are directly felt that when they get a half elements of the book. You can choose the particular book Zerstörungsfreie Bildbearbeitung mit Adobe Photoshop CS6 und CC - Teil 3 (German Edition) to make your own personal reading is interesting. Your own personal skill of reading proficiency is developing when you similar to reading. Try to choose simple book to make you enjoy to read it and mingle the impression about book and reading through especially. It is to be 1st opinion for you to like to available a book and read it. Beside that the reserve Zerstörungsfreie Bildbearbeitung mit Adobe Photoshop CS6 und CC - Teil 3 (German Edition) can to be your friend when you're experience alone and confuse using what must you're doing of their time.

**Download and Read Online Zerstörungsfreie Bildbearbeitung mit Adobe Photoshop CS6 und CC - Teil 3 (German Edition) Sven Fischer #MRG76WC0LN2**

### **Read Zerstörungsfreie Bildbearbeitung mit Adobe Photoshop CS6 und CC - Teil 3 (German Edition) by Sven Fischer for online ebook**

Zerstörungsfreie Bildbearbeitung mit Adobe Photoshop CS6 und CC - Teil 3 (German Edition) by Sven Fischer Free PDF d0wnl0ad, audio books, books to read, good books to read, cheap books, good books, online books, books online, book reviews epub, read books online, books to read online, online library, greatbooks to read, PDF best books to read, top books to read Zerstörungsfreie Bildbearbeitung mit Adobe Photoshop CS6 und CC - Teil 3 (German Edition) by Sven Fischer books to read online.

### **Online Zerstörungsfreie Bildbearbeitung mit Adobe Photoshop CS6 und CC - Teil 3 (German Edition) by Sven Fischer ebook PDF download**

**Zerstörungsfreie Bildbearbeitung mit Adobe Photoshop CS6 und CC - Teil 3 (German Edition) by Sven Fischer Doc**

**Zerstörungsfreie Bildbearbeitung mit Adobe Photoshop CS6 und CC - Teil 3 (German Edition) by Sven Fischer Mobipocket**

**Zerstörungsfreie Bildbearbeitung mit Adobe Photoshop CS6 und CC - Teil 3 (German Edition) by Sven Fischer EPub**